# APLICACIÓN WEB PARA LA GESTIÓN DE LA FORMACIÓN - GESFOR

**Alumno: David Colmenar de Viedma Director de proyecto: Vicenç Font Sagrista**

Junio 2014 Universitat Oberta de Catalunya

# Índice de contenidos

- $\Box$  Introducción
- Solución desarrollada
- Metodología
- Planificación
- Desarrollo
- □ Conclusiones

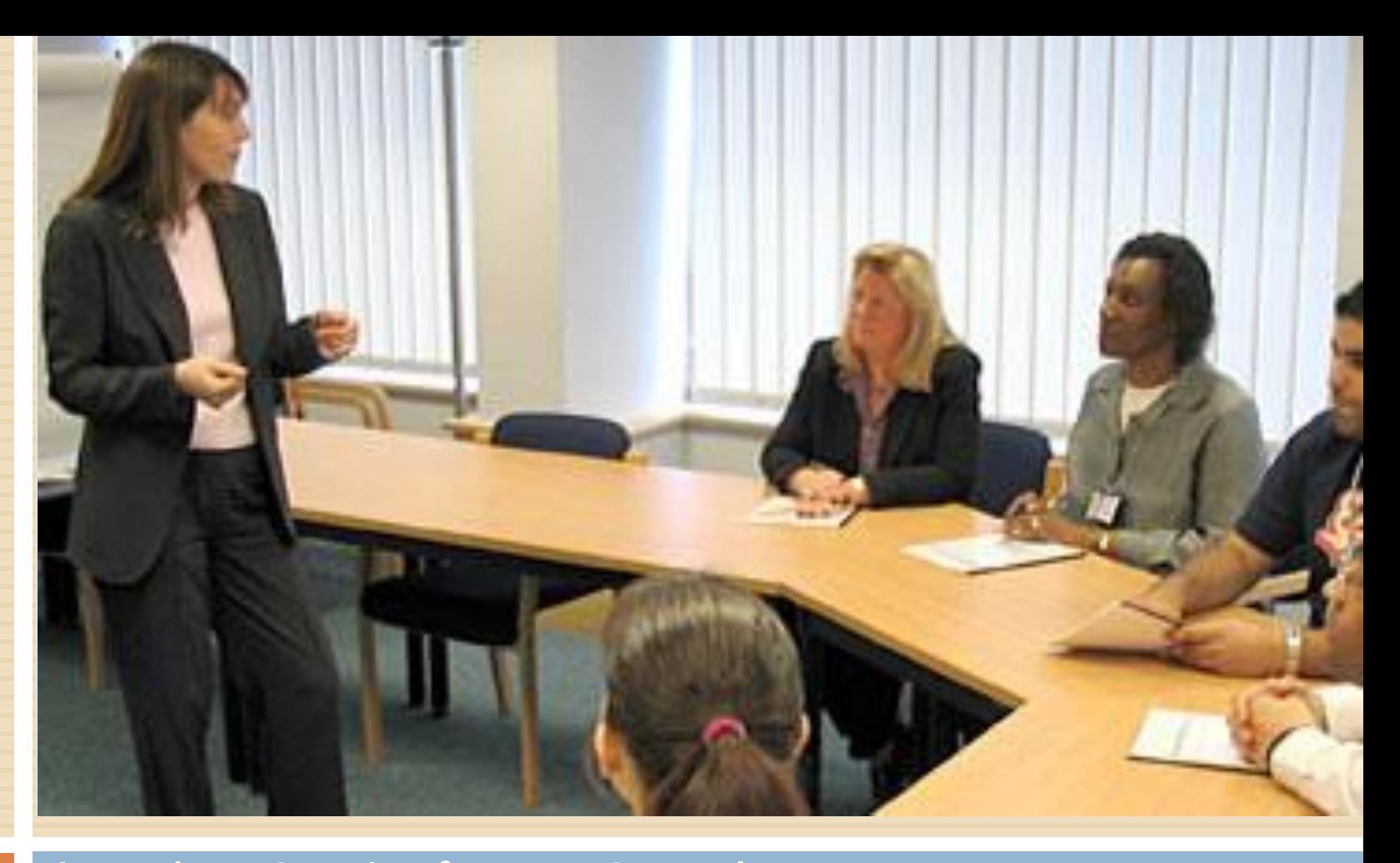

#### Introducción - La formación en las empresas

# Introducción – Necesidad de formación en la empresa

- Aunque la experiencia diaria nos enriquece y ayuda a cumplir las expectativas marcadas, debemos de tener en cuenta que la formación no es una pérdida de tiempo o un gasto para la empresa sino todo lo contrario, **es una inversión a largo plazo**.
- Beneficios:
	- Favorece la igualdad de oportunidades y la promoción personal y profesional.
	- **E** Permite al trabajador prepararse para la toma de decisiones y para la solución de problemas.
	- **Lackter Logra metas individuales.**
	- Eleva el nivel de satisfacción en el puesto de trabajo.
	- Ayuda a la integración en la empresa.

# Motivación y Objetivos

□ Una vez detectados los problemas en la gestión de la formación interna de la empresa, el objetivo es obtener una herramienta que optimice los procesos de formación de los trabajadores.

Reto personal. Aplicar los conocimientos adquiridos.

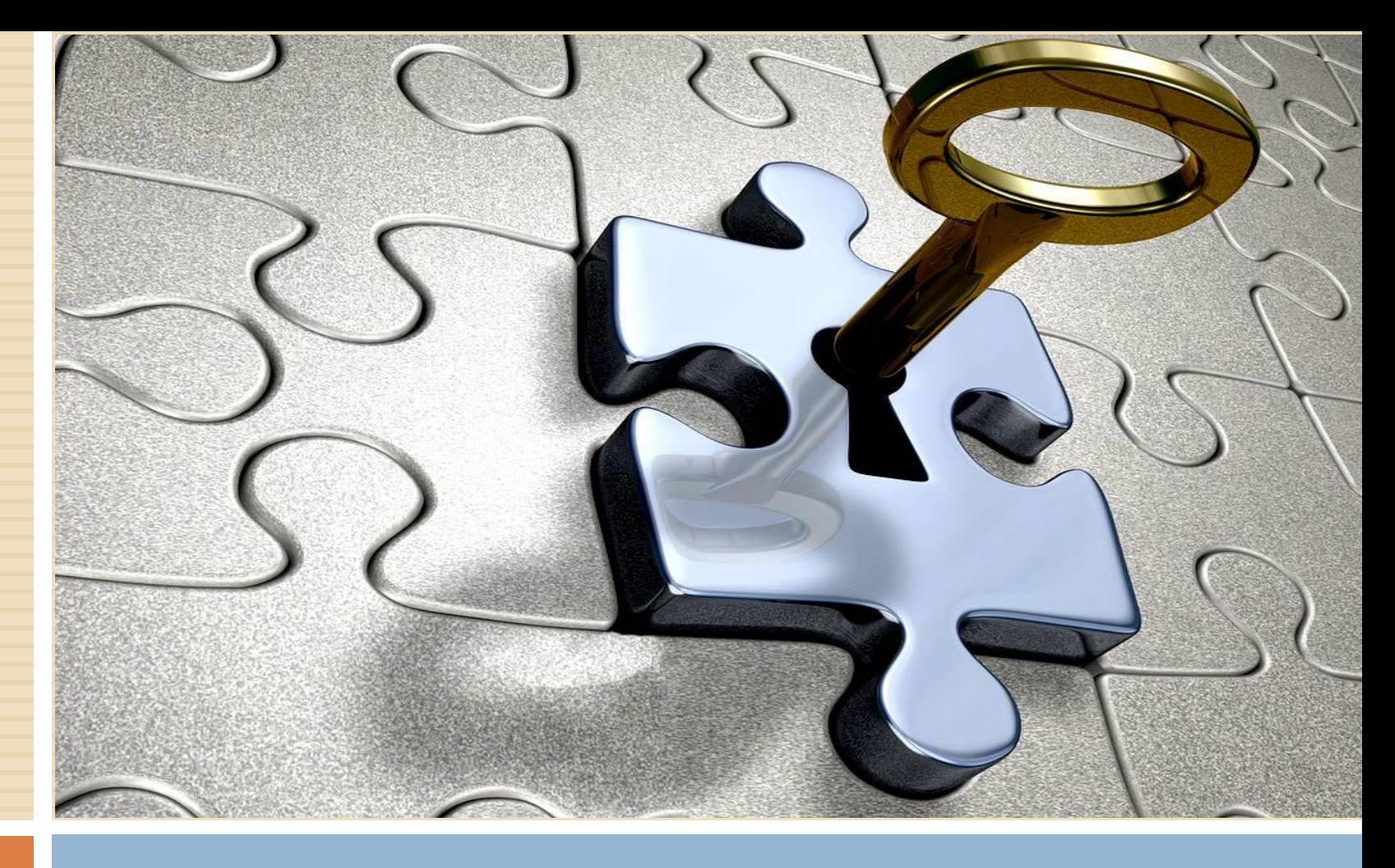

### Solución desarrollada

## Solución desarrollada

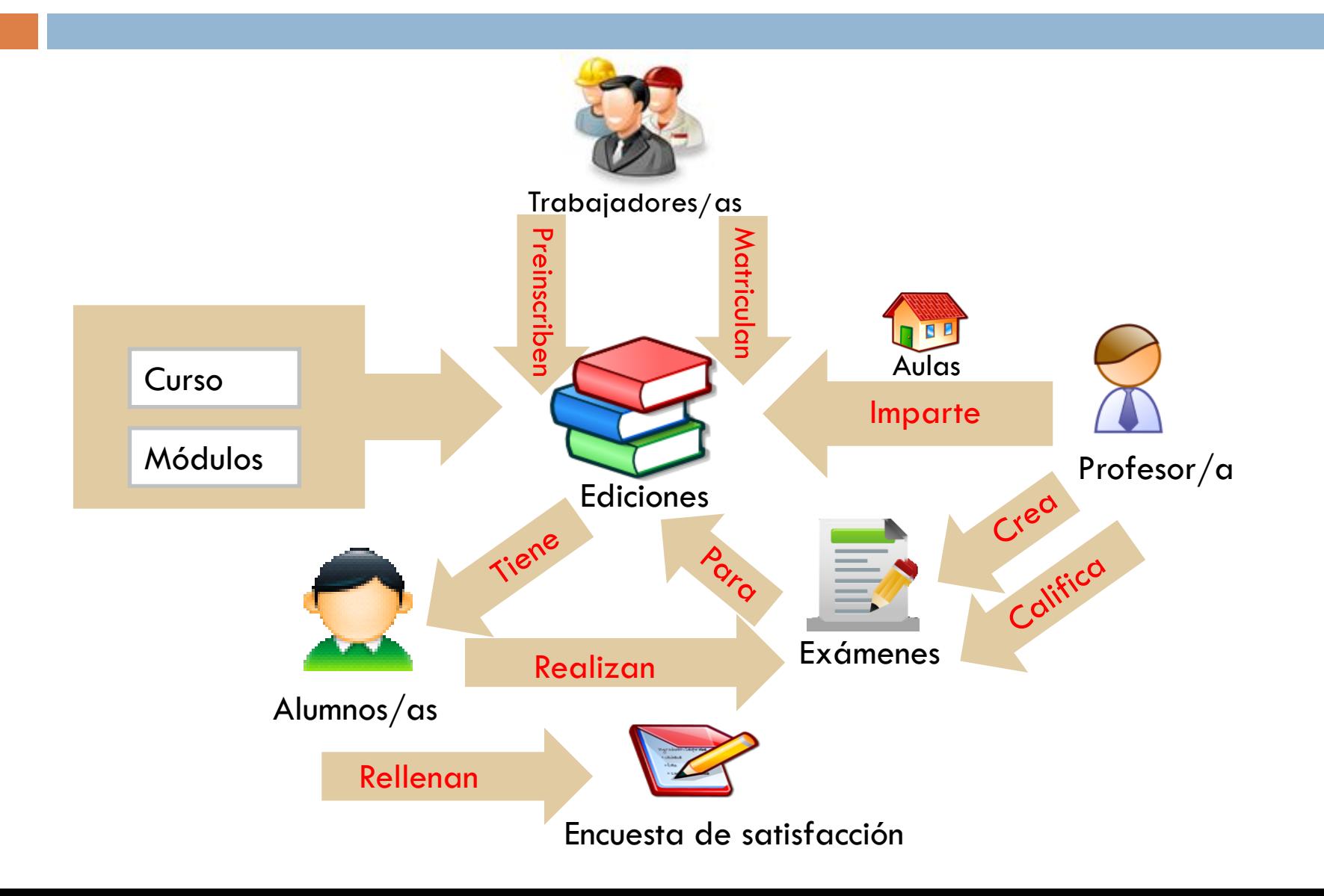

### Solución desarrollada – Herramientas

□ Sistema operativo:

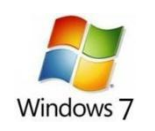

### □ Planificación: http://www.tomsplanner.es/

Documentación:

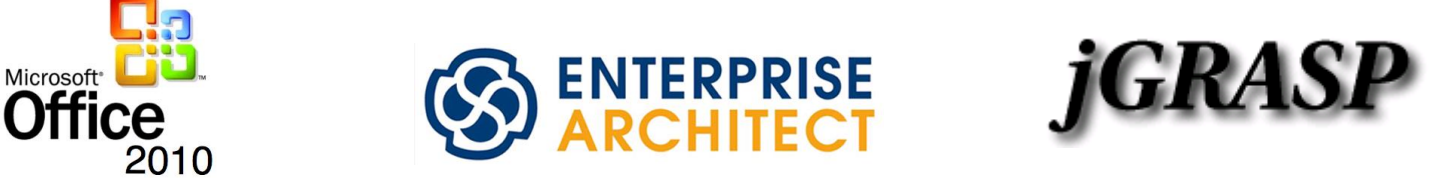

### Solución desarrollada – Herramientas

#### Desarrollo:

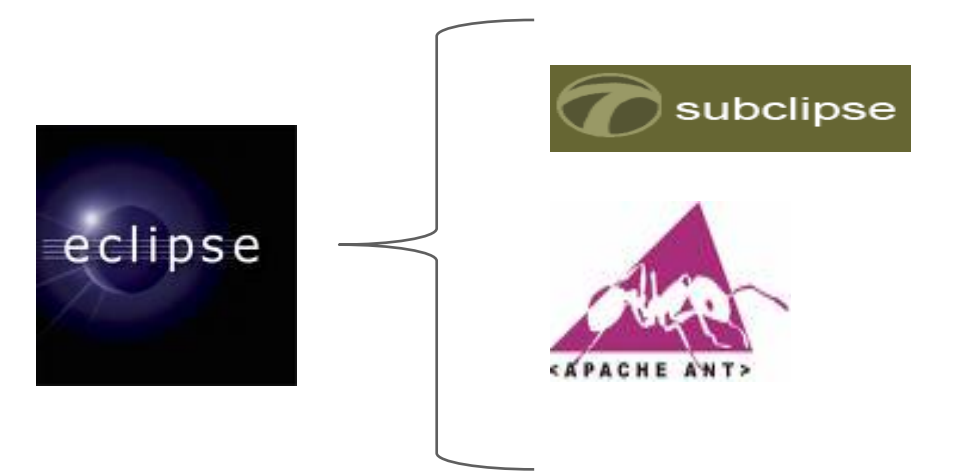

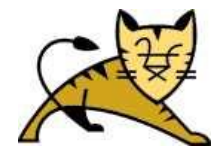

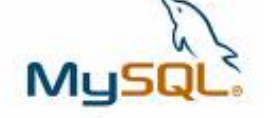

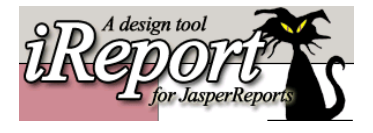

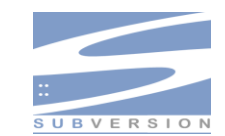

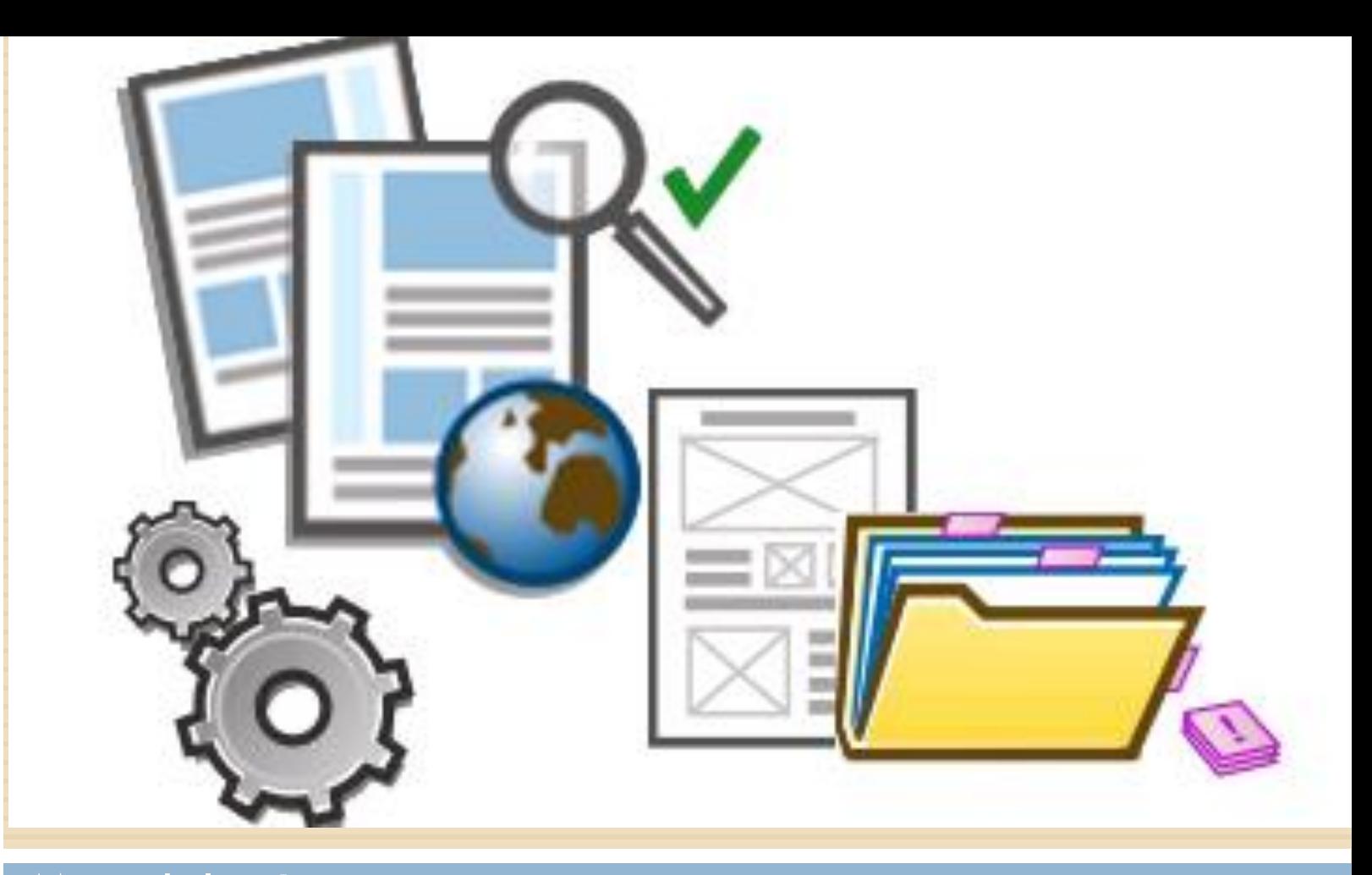

### Metodología

## Metodología

#### □ Ciclo de vida en cascada:

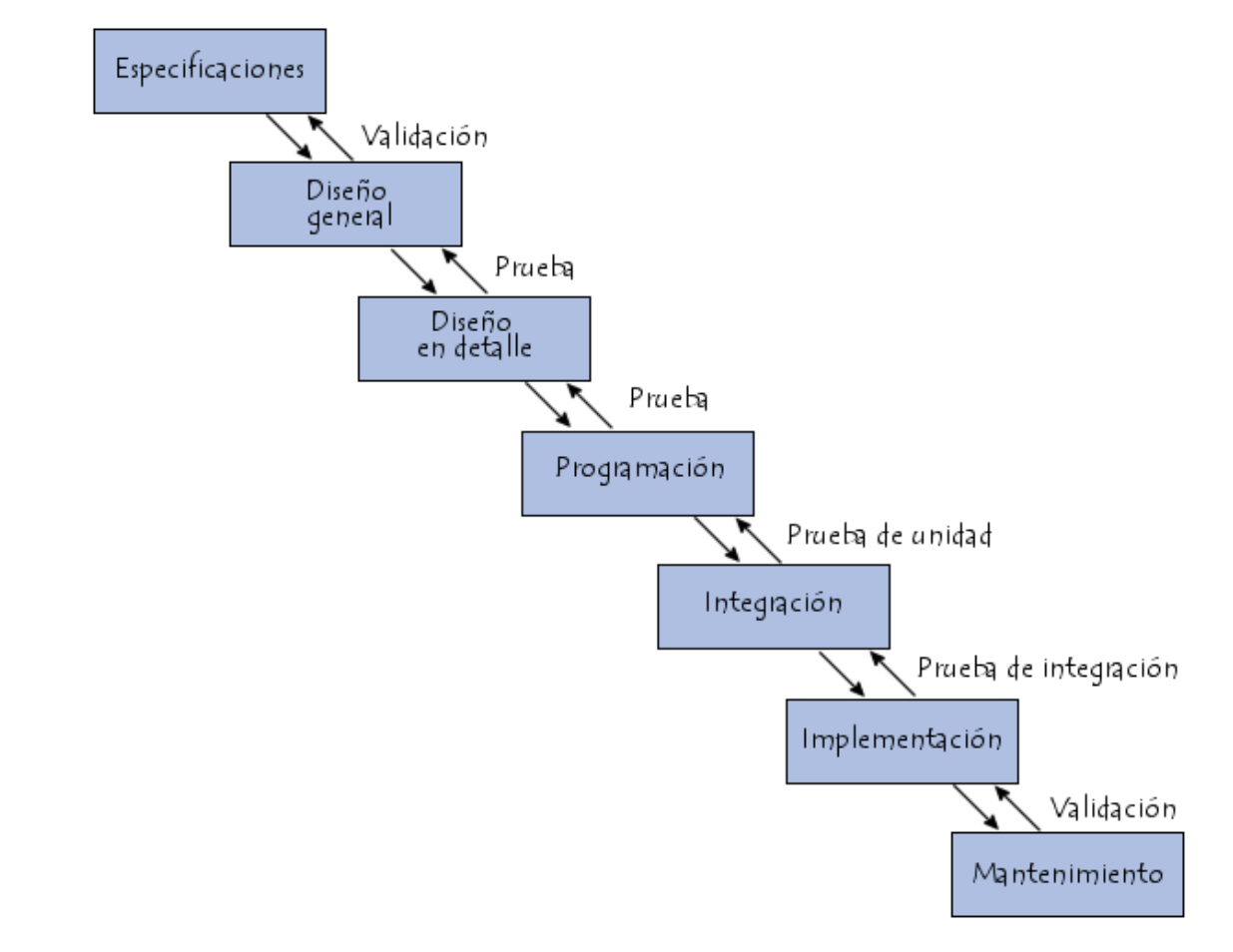

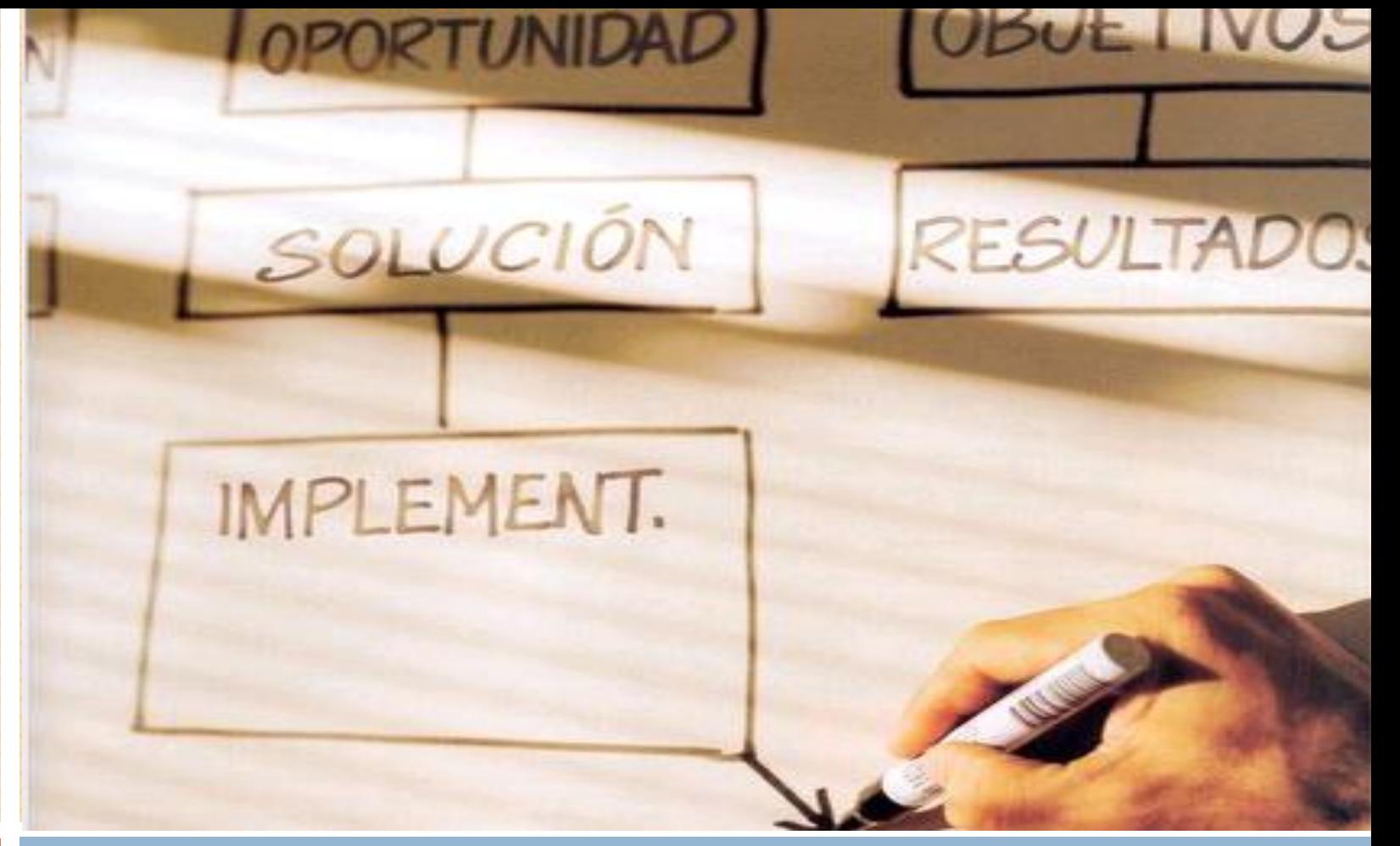

#### Planificación

## Planificación

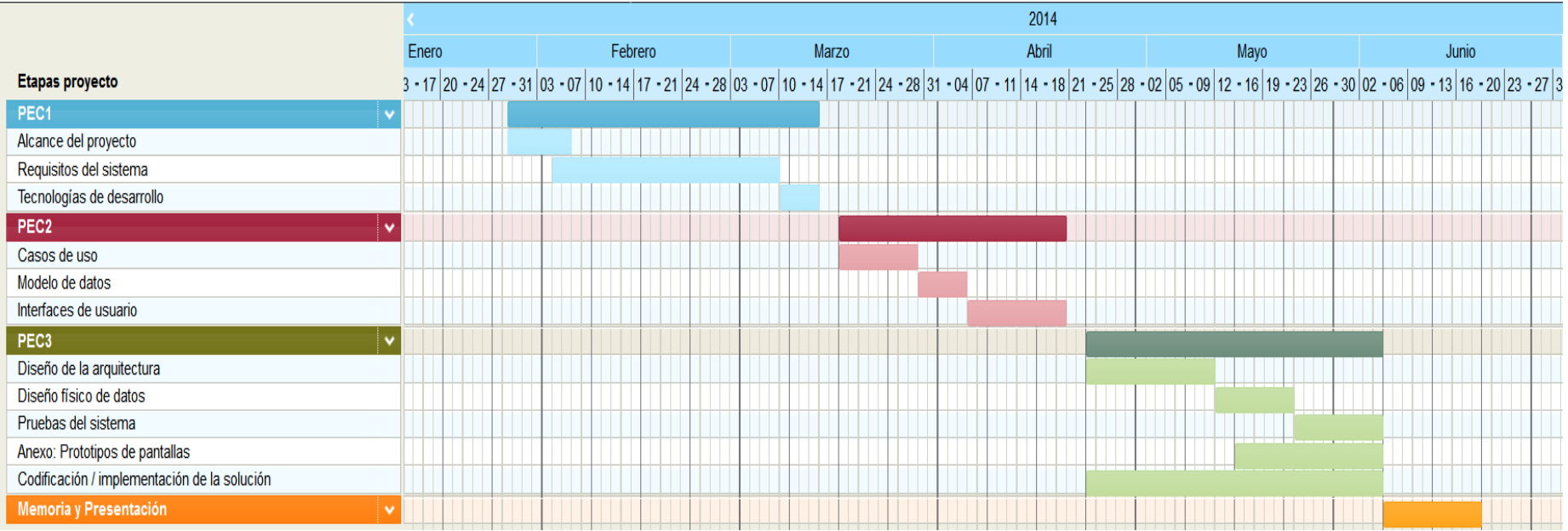

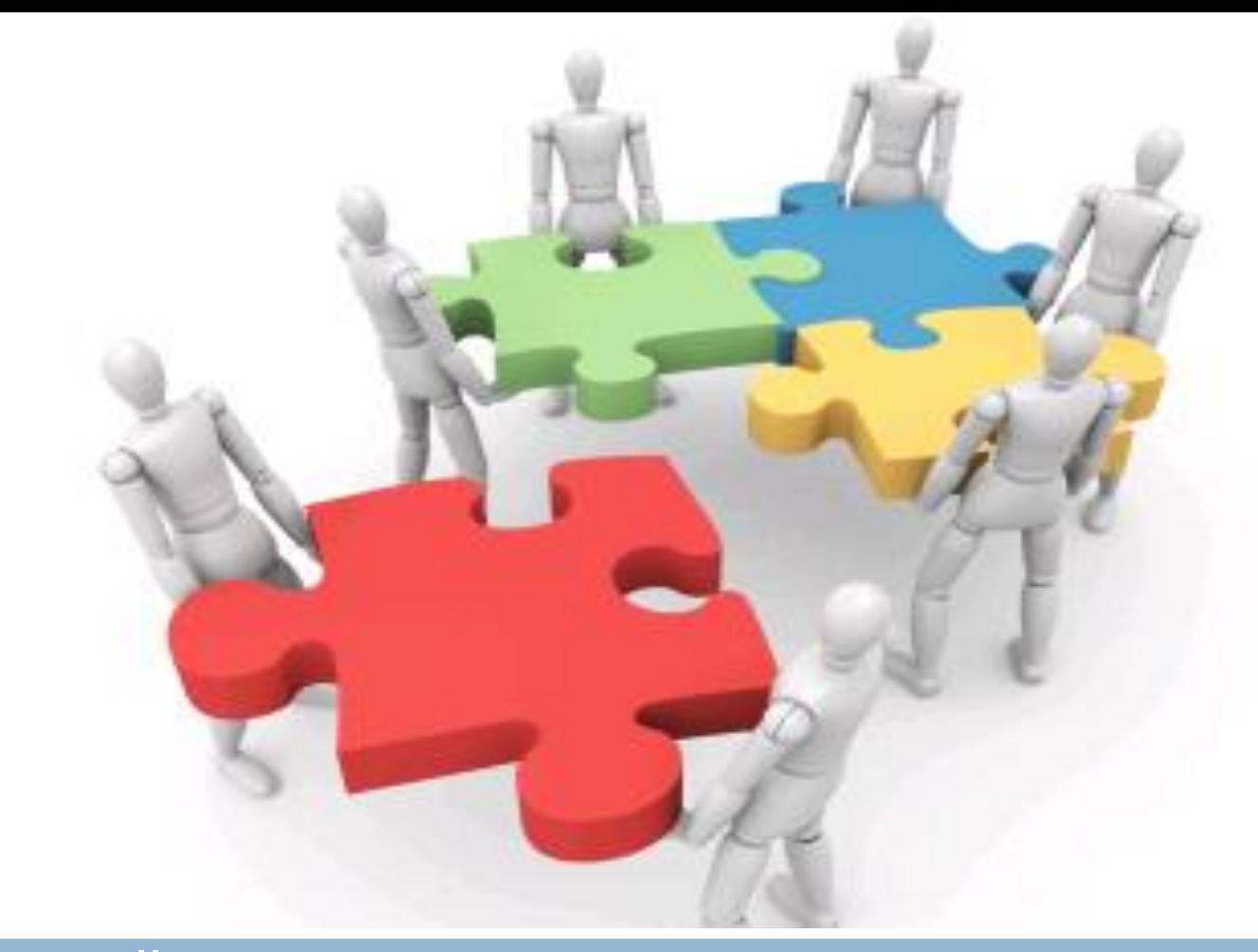

#### **Desarrollo**

### Desarrollo – Arquitectura tres capas

- De entre los diferentes estilos arquitectónicos que tenemos nos hemos decantado por una **Arquitectura de Componentes Independientes**.
- Dentro de las arquitectas que se engloban en este estilo nos hemos decantado por una **Arquitectura basada en Tres Capas**.

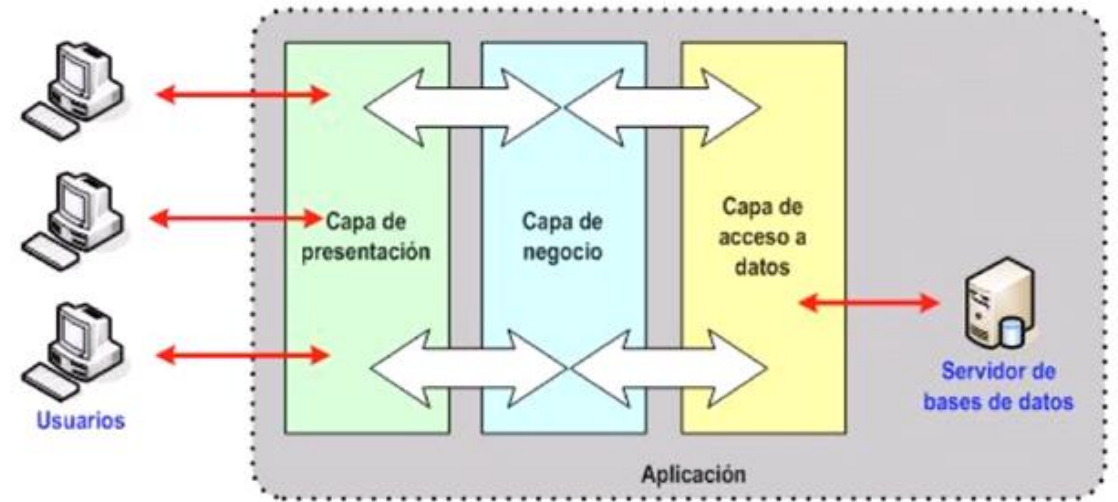

### Desarrollo – Arquitectura tres capas

#### **1.** Capa de Presentación.

• Generará la interfaz de usuario en función de las interacciones que este realice en la aplicación.

#### **2.** Capa de Negocio.

- Contiene la lógica que modela los procesos de negocio.
- Realiza el procesamiento necesario para atender las peticiones de los usuarios.

#### **3.** Capa de Acceso a Datos.

• Implementa el acceso a los datos de los cuales se nutre la aplicación.

## Desarrollo - Tecnologías

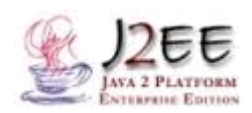

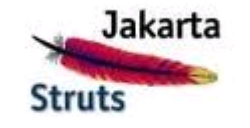

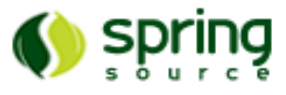

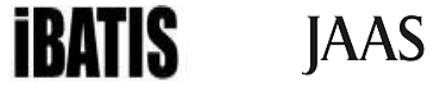

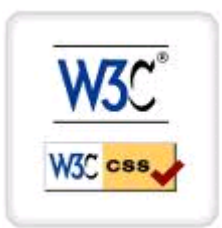

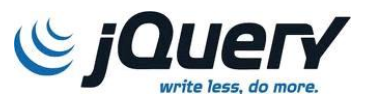

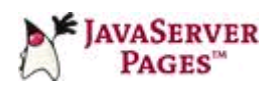

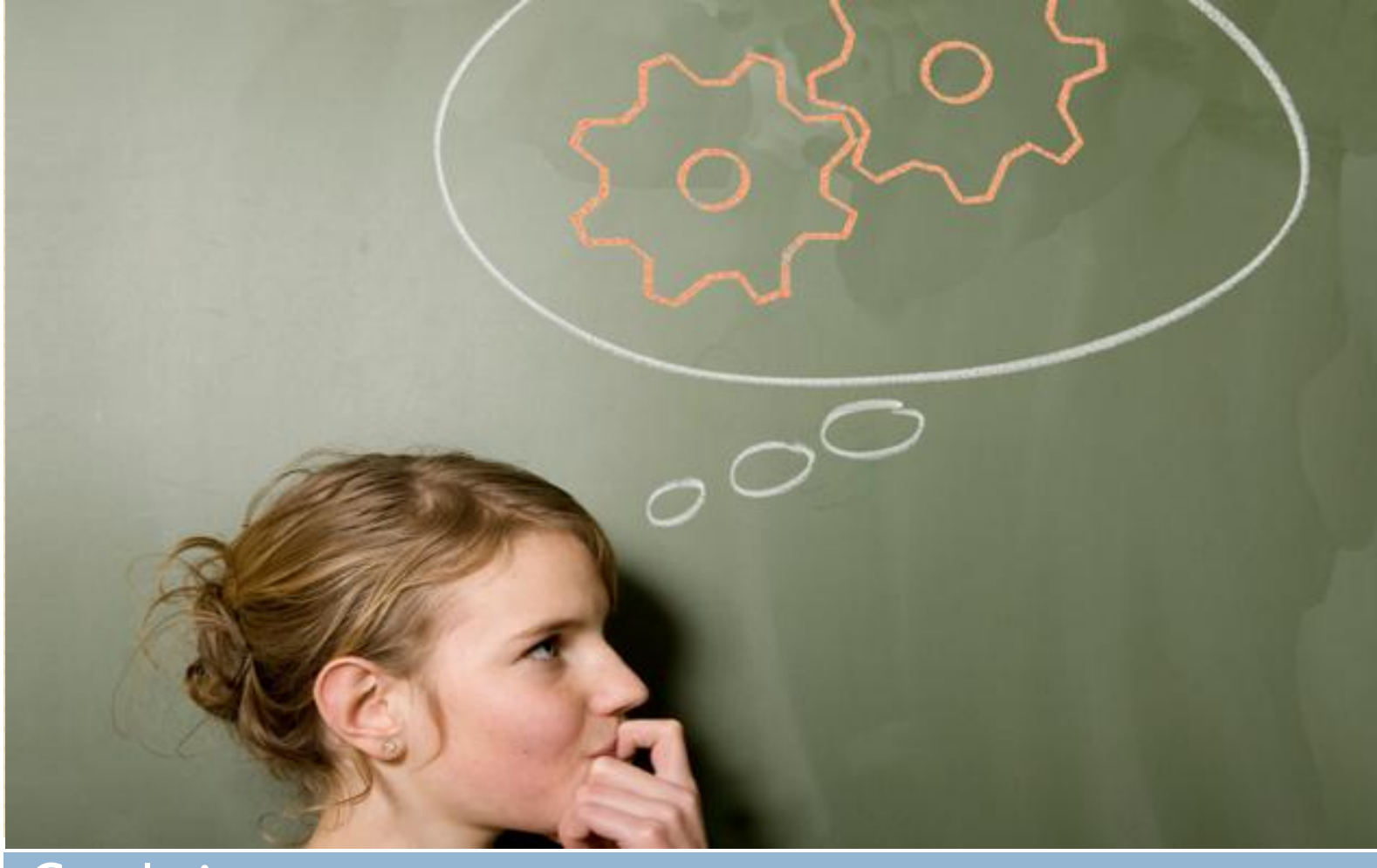

### Conclusiones

## Conclusiones

- La realización del Trabajo Fin de Carrera ha supuesto que tenga que **profundizar** en tareas de toma de **Requisitos, Análisis y Diseño** de una aplicación completa.
- Por otra parte he tenido que llevar un control exhaustivo de todas las tareas y establecer una serie de pautas que han permitido **obtener un producto de calidad**.
- Las diversas **tecnologías web** que he utilizado en este proyecto me han servido para mejorar en mi actividad profesional.